## **Ohio's State Tests**  $2023 - 2024$

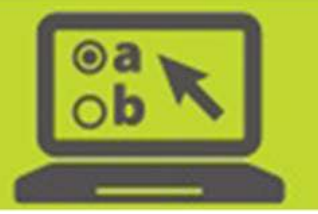

#### **User Roles and Access to Ohio Online Systems**

These tables provide a brief overview of the levels of access provided to users of the following online systems for the 2023-2024 administrations of Ohio's State Tests (OST) for English language arts, mathematics, science and social studies, Ohio's Alternate Assessment for Students with the Most Significant Cognitive Disabilities (AASCD), the Ohio English Language Proficiency Assessment (OELPA), the Alternate Ohio English Language Proficiency Assessment (Alt-OELPA) and the Ohio English Language Proficiency Screener (OELPS). The Test Information Distribution Engine (TIDE), the TA (Test Administrator) Interface, the Data Entry Interface (DEI), the Teacher Assessment Scoring Center (TASC), the Centralized Reporting System (CRS) and Assessment Authoring are all accessible through Ohio's online test portals at [oh.portal.cambiumast.com.](https://oh.portal.cambiumast.com/)

#### access provided at the district level  $\Box$  access restricted at the school level District Test **Coordinator** (DTC) **District Administrator** (DA) **District** Reporting User (DRU) EMIS Coordinator (EC) Building Test Coordinator (BTC) **Building** Reporting User (BRU) Information Technology Center (ITC) **TIDE** *Paper Ordering* Initial Orders *Verify Contact Information Supplemental Information Orders* Order History **■ ■ ■ ■ ■** ■ ■ Order Quantity Reports **Definition Definition Definition Definition Definition** Track Shipments ■ ■ ■ ■ *Users* Add User View/Edit/Export User Upload Users

#### **District and Building Administrator Users**

## **Ohio's State Tests**  $2023 - 2024$

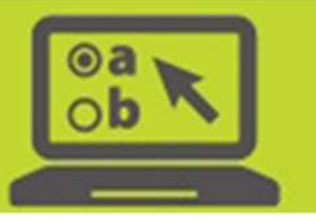

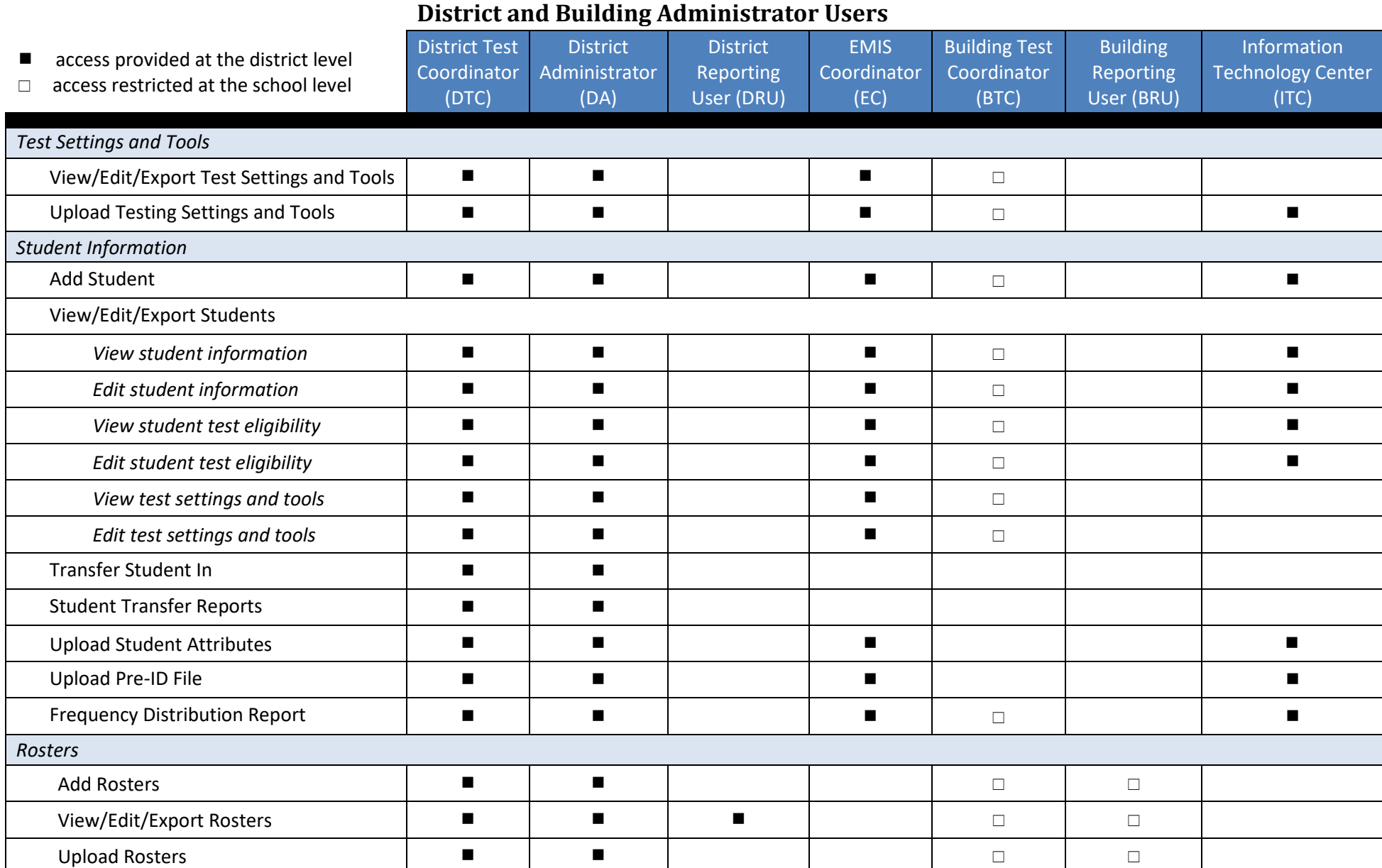

## **Ohio's State Tests**  $2023 - 2024$

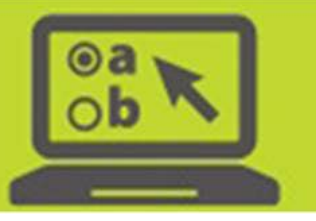

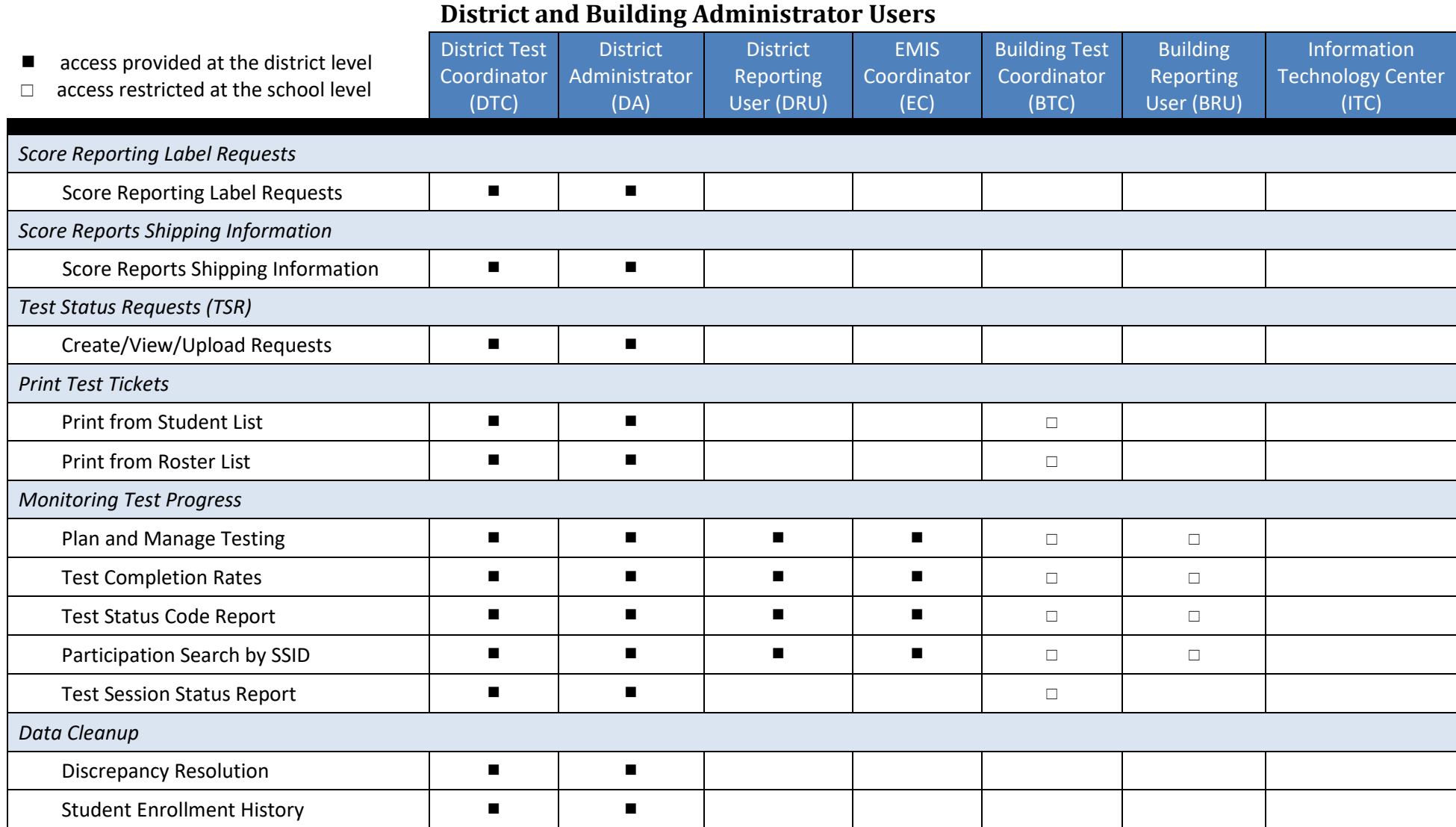

## **Ohio's State Tests**  $2023 - 2024$

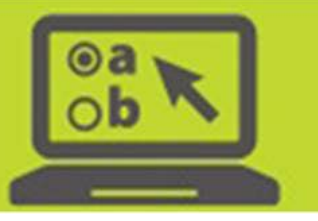

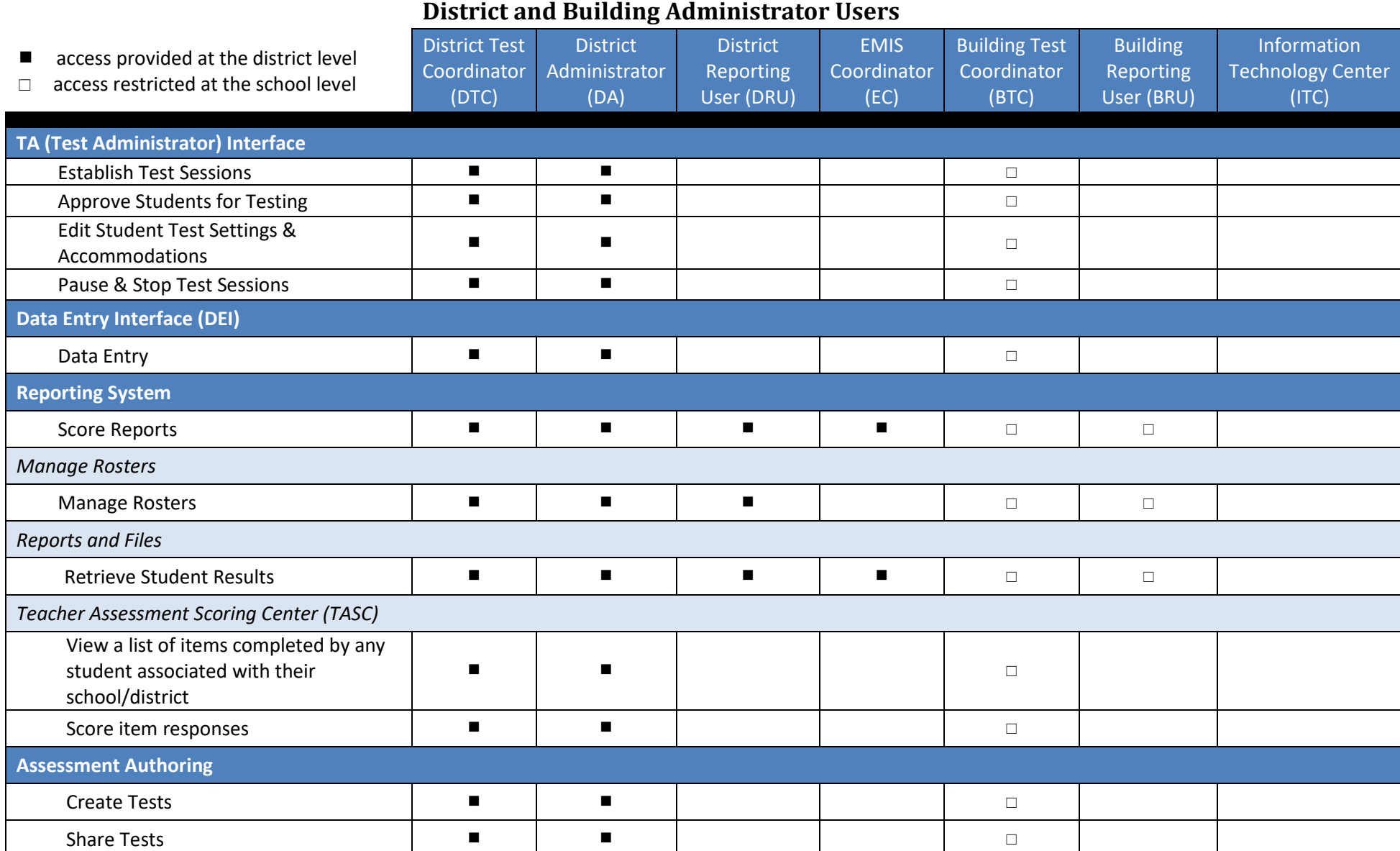

### **Ohio's State Tests**  $2023 - 2024$

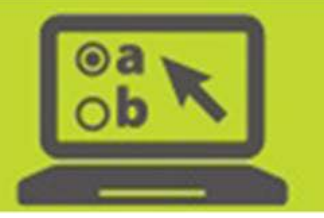

#### **Teacher Level Users**

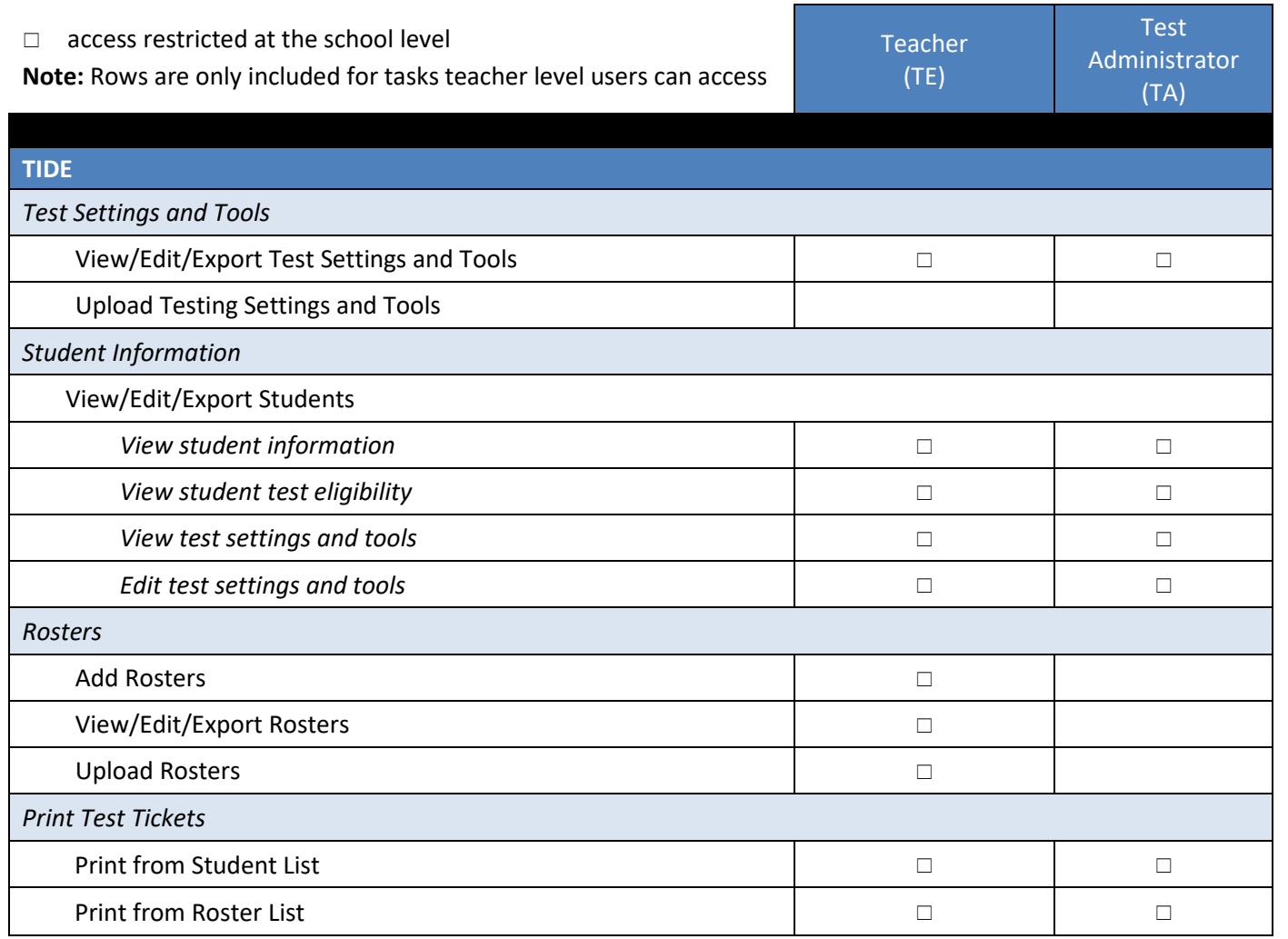

### **Ohio's State Tests**  $2023 - 2024$

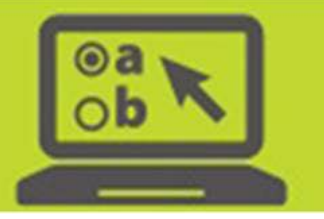

#### **Teacher Level Users**

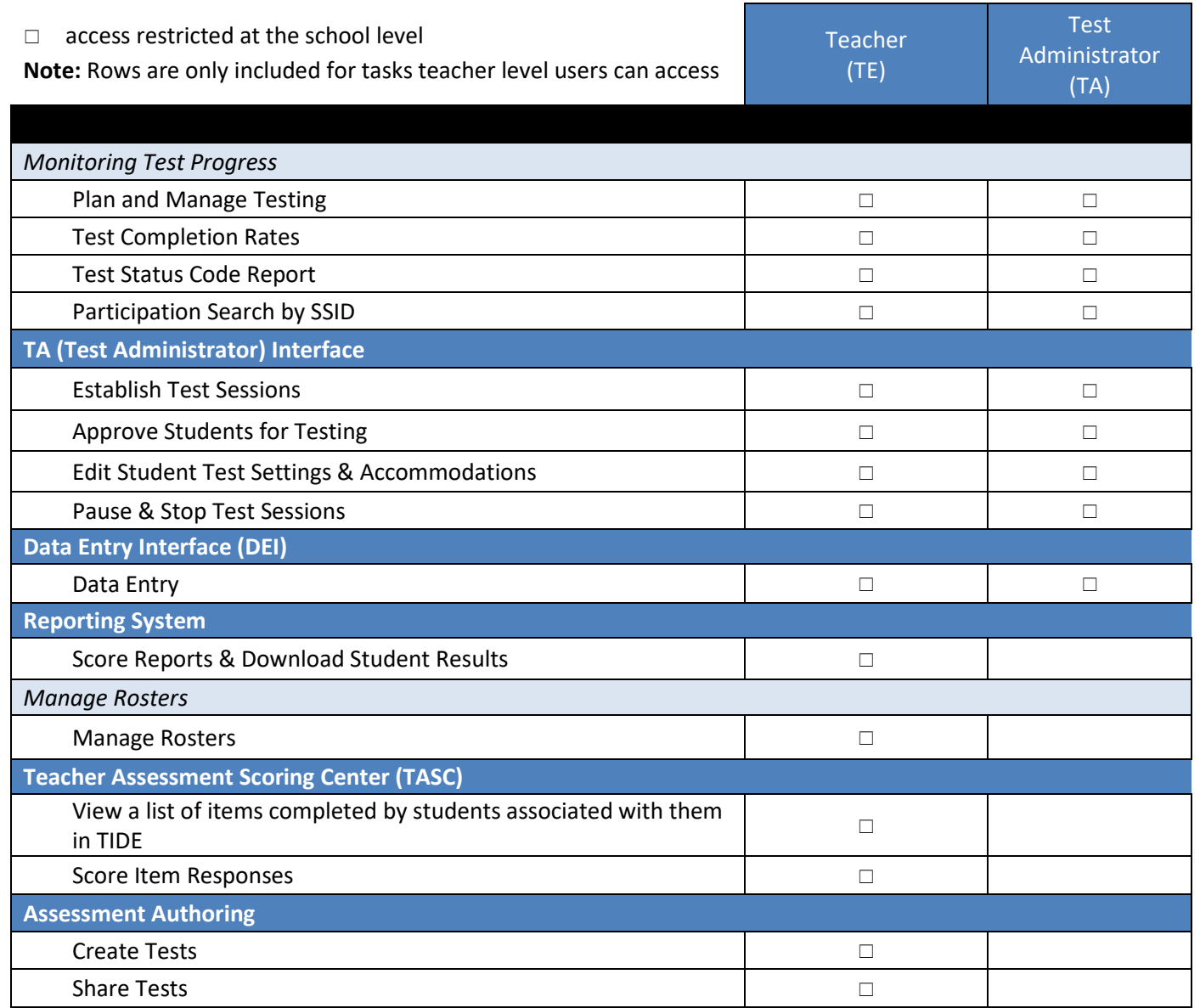